## SprintPlus-bestanden opslaan (op pc)

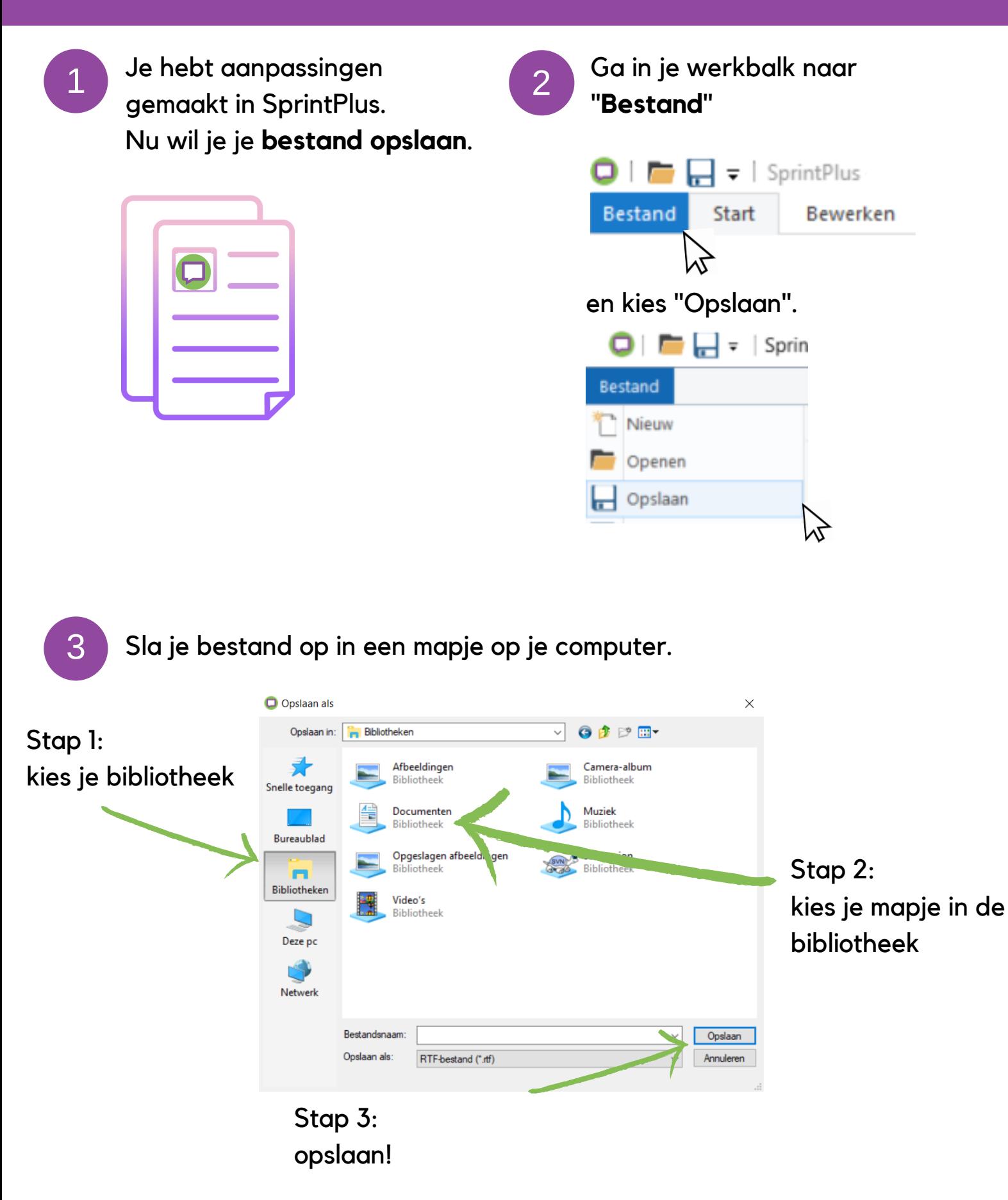

www.sprintplus.be